## **PRINCIPAUX RACCOURCIS ILLUSTRATOR CC 2022**

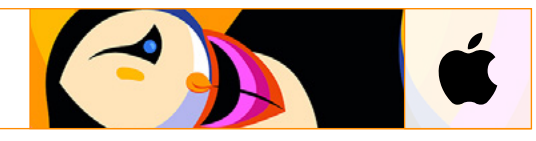

## **FICHIFR**

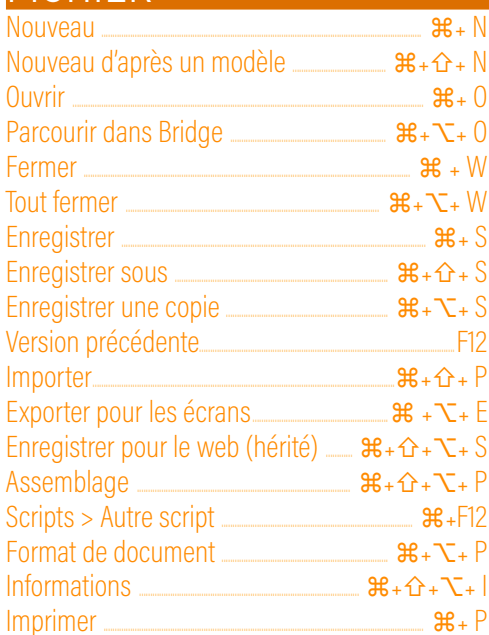

## **EDITION**

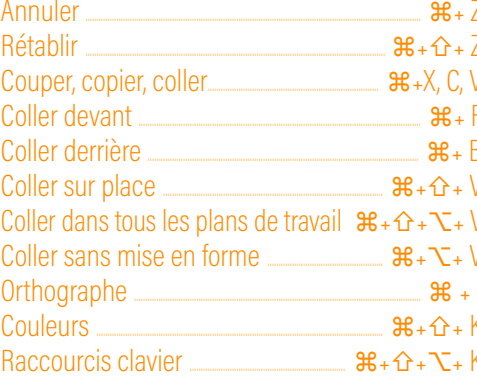

## **OBJET**

Transformation > Répéter la transformation  $\mathcal{H}_+ D$ 

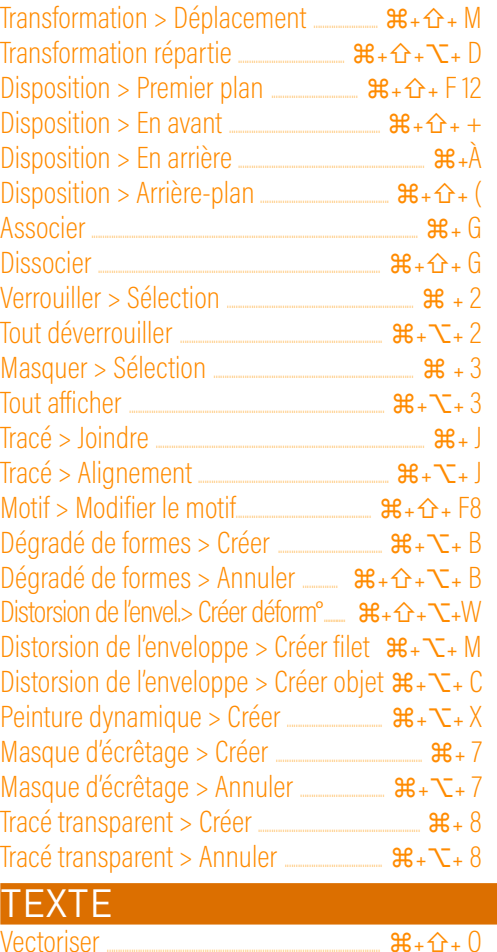

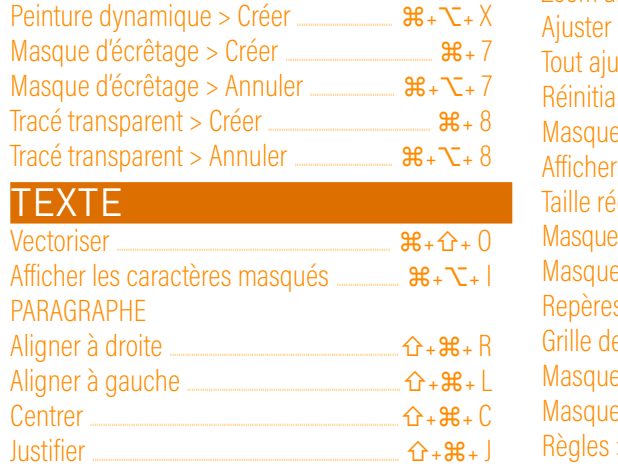

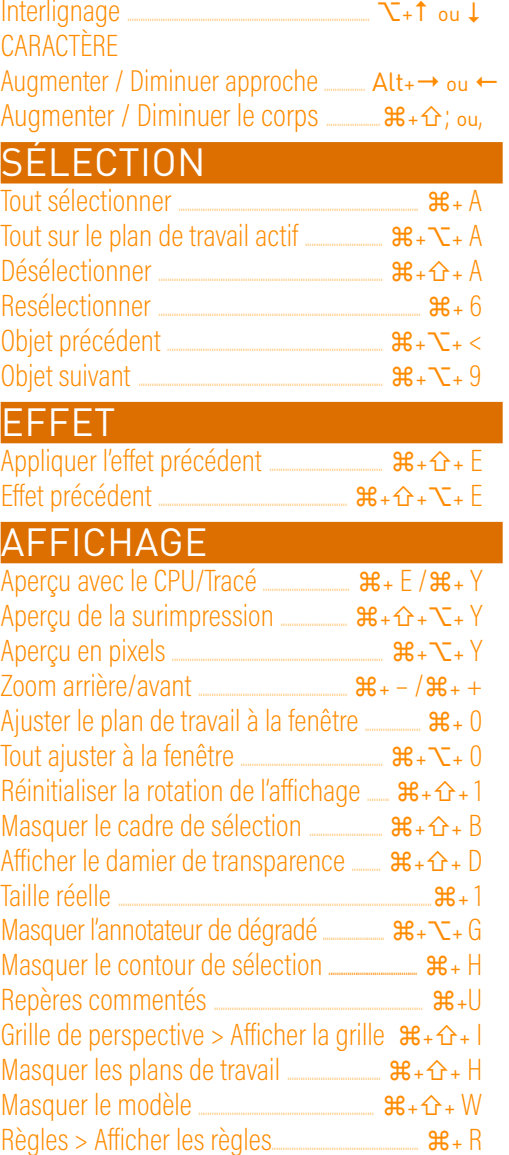

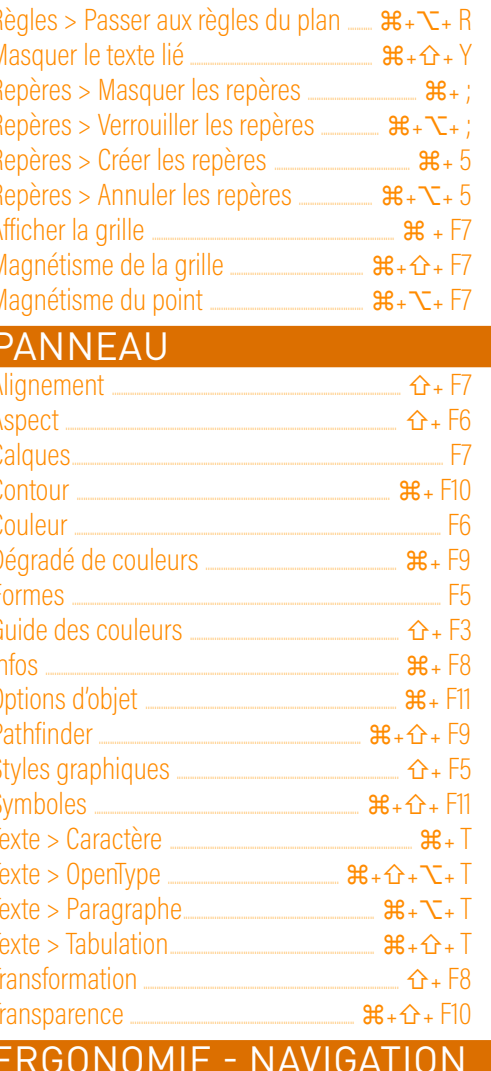

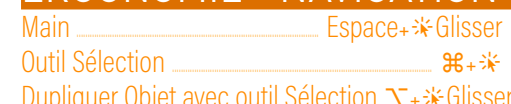